## **LINEAMIENTOS PARA LA IDENTIFICACIÓN Y GESTIÓN DE LOS DOCUMENTOS ELECTRÓNICOS DE ARCHIVO**

**A continuación se relacionan los items que se deben tener en cuenta en la denominación de los documentos y unidades documentales electrónicas, teniendo en cuenta las series y subseries del Cuadro de Clasificación Documental. Ejemplo: Actas (Actas de Comité), Acuerdos de Consejo, Proyectos (Proyetos de Investigación), Convenios (Convenios Interadministrativos), Resoluciones (Resoluciones de Consejo), Programas de Curso, entre otras).**

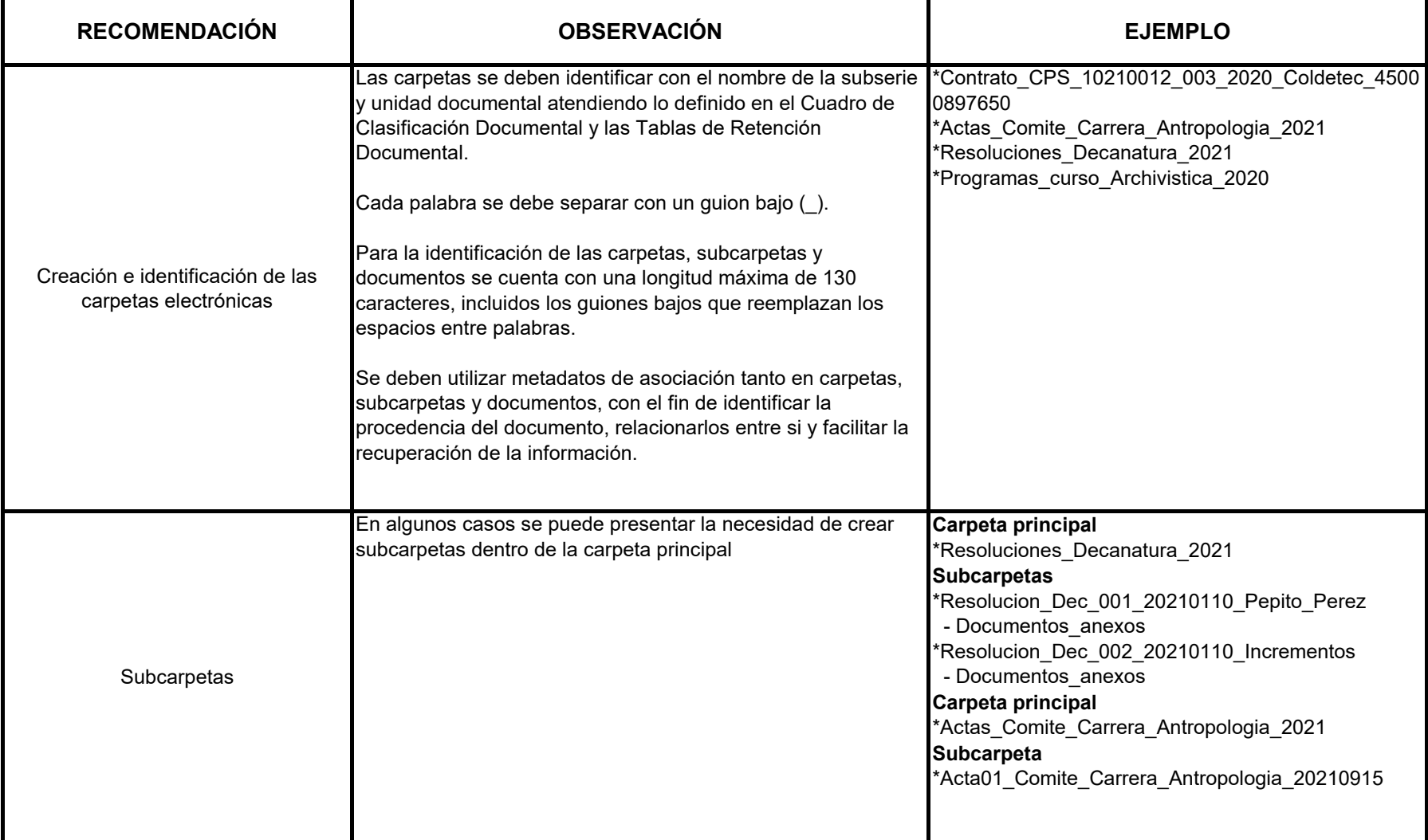

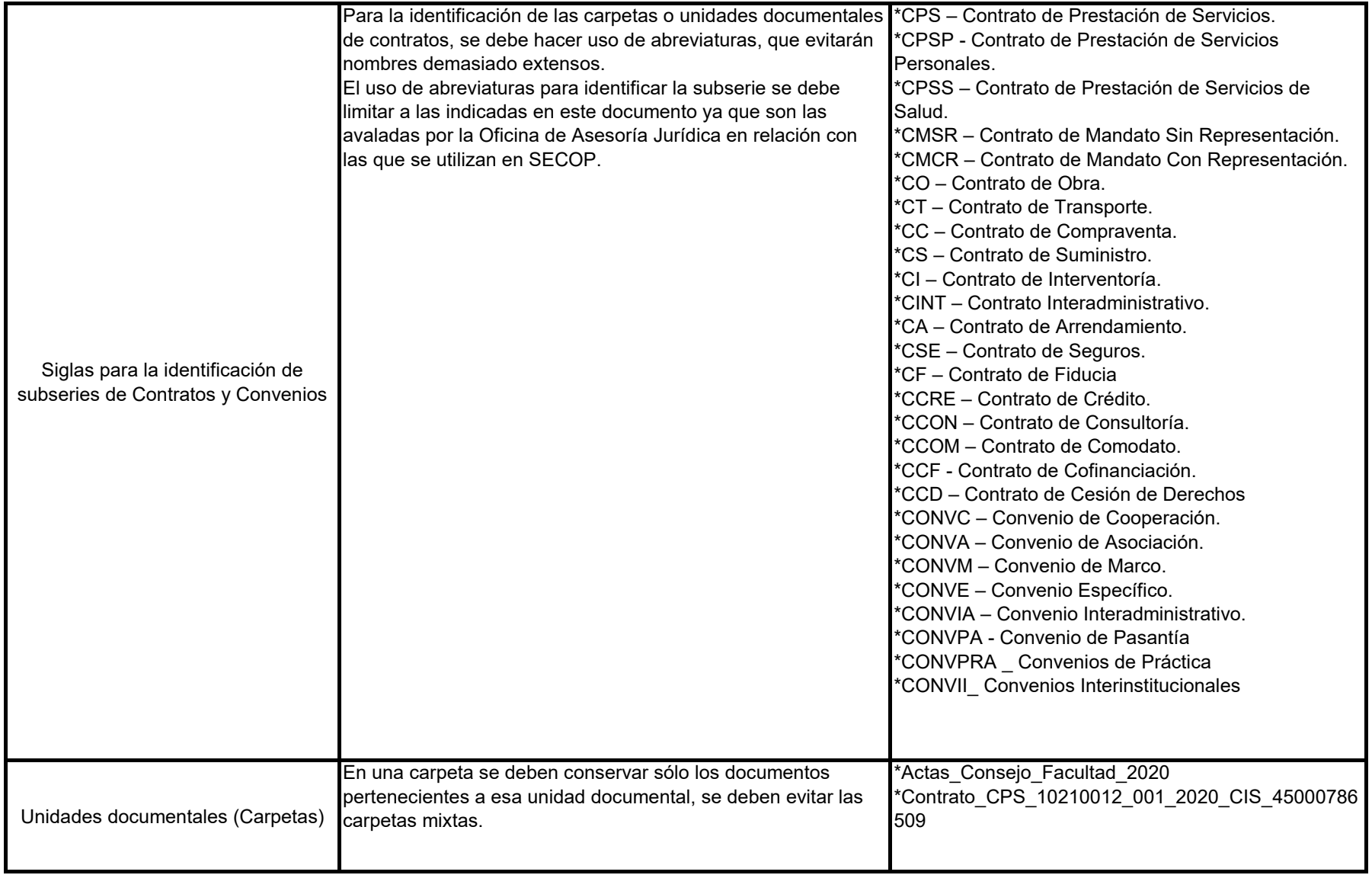

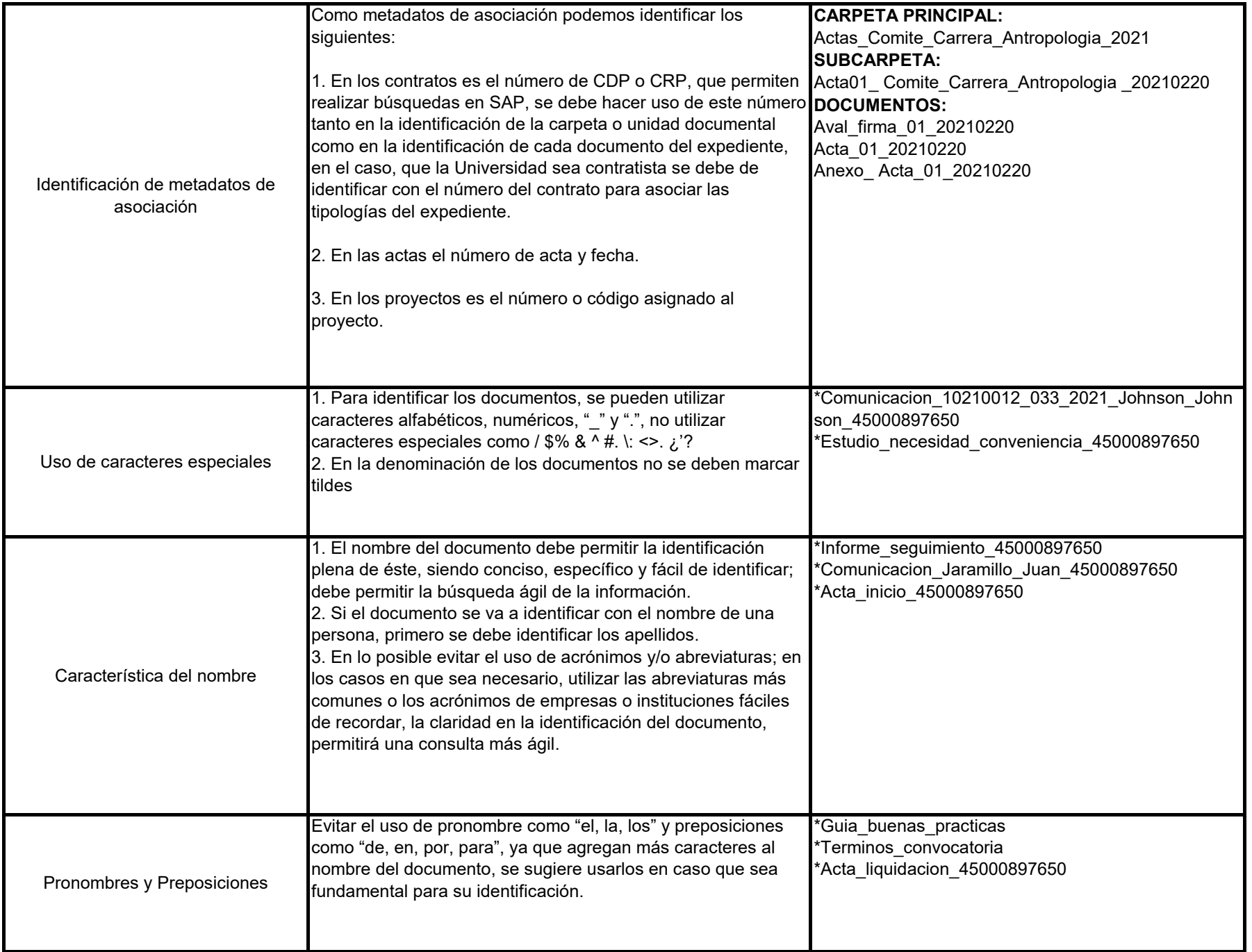

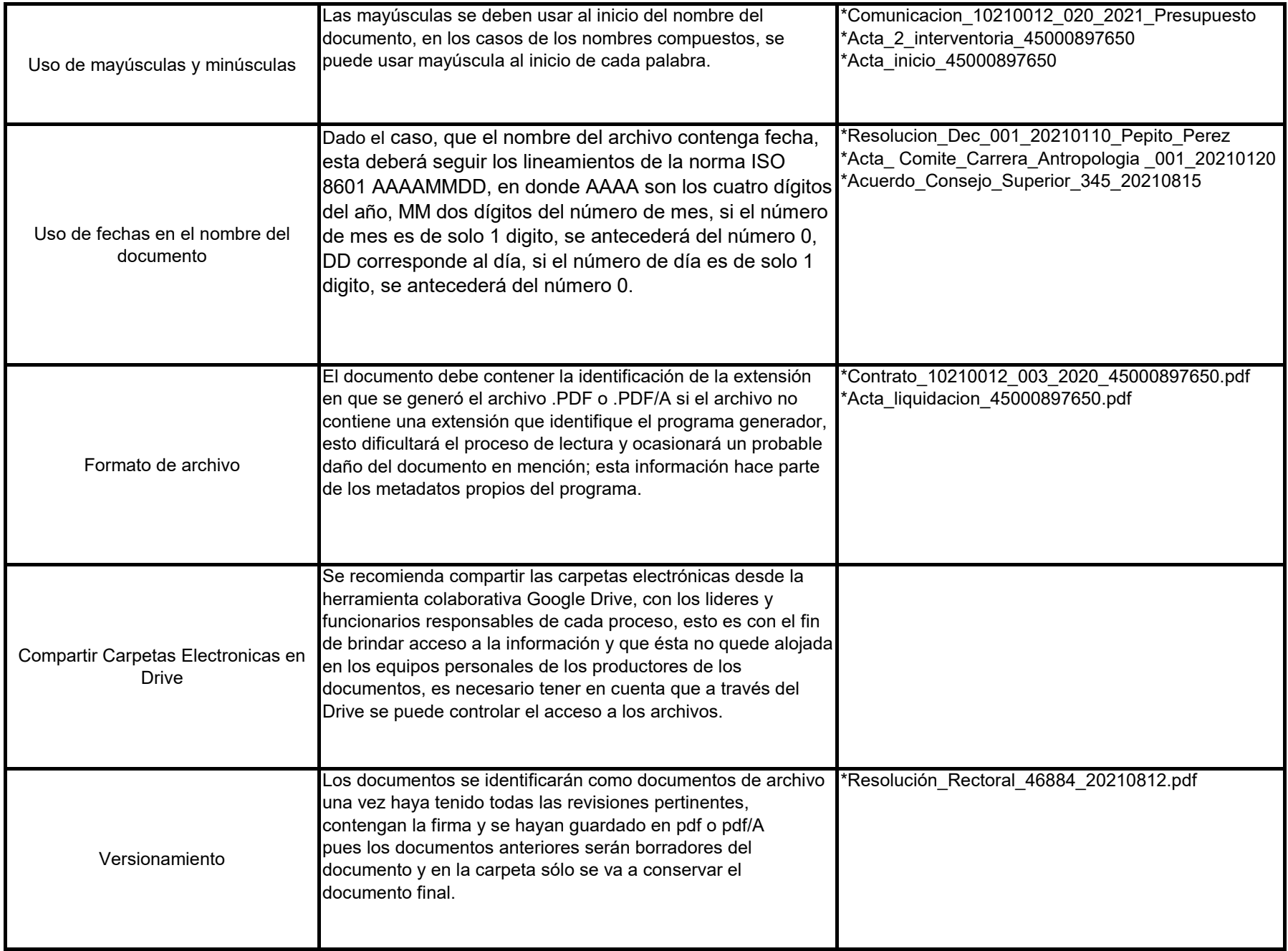

![](_page_4_Picture_129.jpeg)

![](_page_5_Picture_165.jpeg)

**Versión 2.**

**Construcción referenciada en: G.INF.07 Guía para la gestión de documentos y expedientes electrónicos Versión 1.1 2018 ANEXO 5.**

### *EJEMPLO REPRESENTATIVO*

# Contrato\_CPS\_10210012\_02\_2020\_Datecsa\_4500091423

![](_page_6_Picture_8.jpeg)

![](_page_7_Picture_0.jpeg)

× ÷

÷.

### HOJA DE CONTROL PARA ARCHIVOS DE GESTIÓN

#### DIVISIÓN DE GESTIÓN DOCUMENTAL

![](_page_7_Picture_19.jpeg)